# **BAB XII TEKNIK PENULISAN REFERENSI DAN DAFTAR PUSTAKA DALAM LIBRARY RESEARCH**

**Muwafiqus Shobri** STAI Hasan Jufri Bawean [dosensukses@gmail.com](mailto:dosensukses@gmail.com)

#### **Format Kutipan BookChapter ini:**

Shobri, M. (2022). Teknik Penulisan Referensi dan Daftar Pustaka dalam Library Research. In *Metode Penelitian Kepustakaan (Library Research)* (pp. 145-161). CV. Media Sains Indonesia.

### **Pendahuluan**

Dalam penulisan karya tulis ilmiah seperti jurnal ilmiah, makalah, laporan, tugas akhir (skripsi/tesis/disertasi) dengan berbagai metodologi penelitian termasuk yang menggunakan metode penelitian kepustakaan (*library research*) tentu harus mencantumkan referensi atau rujukan yang dapat menjadi sebagian bukti bahwa penulis atau pengarang memiliki pemahaman yang kuat terhadap materi yang berhubungan dengan gagasan atau ide yang dijadikan acuan dalam penulisan karya ilmiah. Referensi juga berfungsi sebagai penguat ide-ide yang ditawarkan dalam literatur ilmiah, dan oleh karena itu, penulis memikul kewajiban moral untuk menghargai hak cipta atas karya penulis sebelumnya dengan mencantumkan sumber referensi. (Suherli, 2012; Yuliati, 2019).

Di era teknologi yang semakin maju dan berkembang menuntut sesuatu untuk dapat dilakukan secara mudah, praktis, otomatis, dan cepat termasuk dalam penulisan referensi dan daftar pustaka sebuah karya tulis ilmiah, maka cara lama atau manual tentu tidak lagi disarankan karena akan sangat menyita waktu dan susah untuk dikelola sehingga tidak efektif dan efisien. oleh karenanya perlu menggunakan aplikasi / software *reference manager* yang dapat digunakan untuk mengelola sumber referensi dengan baik dan teratur secara otomatis, salah satunya yakni mendeley.

Mendeley adalah perangkat lunak yang saat ini ditawarkan dalam berbagai versi yang mendukung untuk MacOS, Linux, dan Windows. Pengelolaan tulisan yang diambil dari berbagai sumber referensi dapat disederhanakan dengan mendeley. Selain itu, mendeley juga dapat digunakan untuk menyimpan informasi dari setiap file sumber referensi sehingga berikutnya informasi tersebut dapat digunakan lagi berulangkali dalam setiap penulisan karya ilmiah. (Cahnia, 2021; Ramadhan, 2015). Mendeley mampu melakukan sitasi secara online walaupun tidak tersedia full paper, melakukan web importir atau mengimpor daftar pustaka dari web, membentuk grup dengan sesama peneliti sehingga dapat melakukan diskusi dan sharing daftar pustaka satu sama lain. Selain itu, Mendeley dapat tersambung dengan Microsoft Word dan bekerja secara offline maupun melakukan pengisian metadata secara manual. Mendeley membuat author meminimalkan kesalahan dalam melakukan sitasi dan pembuatan daftar pustaka (Ramadhani & Rohmah, 2022).

Selain mendeley, ada beberapa macam aplikasi atau software *reference manager* yang telah

digunakan di berbagai negara, antara lain seperti: Zotero, EndNote, Connotea, NoodleTools, Citavi, CiteULike, RefWorks, Docear, JabRef, Colwiz, BiblioScape, Sente, Referencer, RefDB, RefBase, Pybliographer, KBibTex, Qiqqa, Bibus, Bookends, BibSonomy, WizFolio, SciRef, BibBase, Reference Manager, Wikindx, Aigaion, dan Bebop, (Astuty et al., 2021; Prasad, 2017). Namun dalam artikel ini akan dijelaskan tentang teknik penulisan sitasi dan teknik penulisan daftar pustaka lengkap dengan contohnya dengan APA (*American Psychological Association*) *Style* menggunakan aplikasi mendeley.

## **Ketentuan Dasar dalam Pengutipan**

### 1. Kutipan langsung

Yaitu Mengutip kalimat atau paragraf karya tulis ilmiah orang lain, tanpa adanya perubahan kata sama sekali dari tulisan penulis atau pengarang aslinya

- a. Di antara kalimat yang dapat dikutip secara langsung adalah kalimat yang merujuk pada berbagai jenis dokumen yang berkaitan dengan hukum, peraturan dan perundang-undangan, dan data statistik (Abdullah, 2019; Nahdi et al., 2021).
- b. Adapun naskah yang dapat dikutip secara langsung antara lain: 1) ayat-ayat dalam kitab suci; 2). kalimat yang menjadi dalil, teori, dan hukum ilmiah; 3) kalimat penulis, pengarang atau peneliti lain yang sudah padat, jelas dan ringkas; dan 4). adalah ide atau gagasan pengarang, penulis atau peneliti terdahulu yang ingin dikritisi, dibantah atau dikomentari maka harus dikutip langsung.
- 2. Kutipan tidak langsung dengan teknik parafrase

Mengutip tulisan orang lain dengan merubahnya menjadi bahasa atau kalimatnya sendiri, namun walaupun bahasanya telah diubah, tetapi ide tetap milik penulis asli yang dikutip (Permatasari, 2020). Teknik pengutipan tidak langsung dengan cara memparafrase ini sangat disarankan untuk menghindari cek plagiarism yang akhir-akhir ini sangat ketat menggunaan software seperti turnitin dan lain sebagainya.

### **Teknik Penulisan Referensi**

Teknik penulisan kutipan atau sitasi yang menjadi referensi meliputi cara penulisan untuk satu orang penulis atau lebih yang diletakkan pada awal dan akhir kalimat serta penulisan kutipan untuk penulis yang mempunyai beberapa karya tulis yang dipublikasikan pada tahun yang sama mapun berbeda (Darmalaksana, 2020; Mardin et al., 2020).

1. Jika penulisnya satu orang

Teknik penulisan sitasi atau kutipan jika penulis atau pengarangnya satu orang adalah sebagai berikut lengkap dengan contohnya:

a. Jika ditulis di awal kalimat

Menurut Mahmud (2022) keindahan alam Pulau Bawean yang sangat memukau dapat menjadi daya tarik tersendiri bagi wisatawan baik lokal maupun internasional.

b. Jika ditulis di akhir kalimat

Keindahan alam Pulau Bawean sangat menarik perhatian bagi wisatawan untuk berkunjung setiap tahun (Mahmud, 2022).

2. Jika penulisnya dua orang

Teknik penulisan sitasi untuk dua orang penulis sebagai berikut contohnya:

a. Ditulis awal kalimat

Menurut Cahya dan Shofiyah (2021) objek wisata di Pulau Bawean, telah mengalami perkembangan pesat dalam beberapa tahun terakhir.

b. Ditulis akhir kalimat

Objek wisata di Pulau Bawean, telah mengalami perkembangan pesat dalam beberapa tahun terakhir (Cahya & Shofiyah, 2019)

Dari dua contoh di atas, dapat diketahui bahwa perbedaannya hanya terletak pada penggunaan kata "dan" yang ditulis jika di awal kalimat dan simbol "&" yang ditulis jika di akhir kalimat sebagai penghubung antara dua penulis.

3. Jika penulisnya tiga orang atau lebih

Berikut adalah contoh teknik penulisan sitasi atau kutipan bagi tiga orang penulis atau lebih:

a. Ditulis awal kalimat

Penelitian Cahya et al. (2022) menemukan bahwa rusa bawean merupakan hewan langka.

b. Ditulis akhir kalimat

Rusa bawean merupakan salah satu hewan langka di dunia (Cahya et al., 2022).

4. Teknik penulisan kutipan ganda untuk seorang penulis yang mempunyai banyak tulisan yang diterbitkan pada tahun yang sama.

Cara penulisannya adalah setelah tahun ditambahkan huruf berurutan mulai dari huruf "a" dan seterusnya serta menggunakan tanda koma (,) sebagai pemisah di antara tahun terbitan.

Contoh cara penulisannya adalah sebagai berikut:

Rumput laut merupakan salah satu makanan favorit yang dikonsumsi masyarakat Pulau Bawean (Santi, 2019a, 2019b, 2019c, 2019d)

5. Teknik penulisan kutipan ganda untuk beberapa penulis di tahun yang berbeda Contoh cara penulisannya adalah sebagai berikut:

Rumput laut dapat dikonsumsi secara langsung tanpa harus dimasak terlebih dahulu (Santi et al., 2020; Cahya, 2020; Shofiyah et al., 2017).

# **Teknik Penulisan Daftar Pustaka**

Setiap karya tulis ilmiah perlu mencantumkan bibliografi atau daftar pustaka di bagian akhir. Daftar pustaka ditulis sesuai urutan abjad (A-Z) dari nama belakang penulis atau penulis. Adapun teknik atau langkah-langkah dalam penulisan daftar pustaka sesuai format APA *style* edisi 7 sebagaimana dapat dipilih formatnya dalam aplikasi/software reference manager Mendeley adalah sebagai berikut (Phobos, 2020):

### **1. Aturan Nama Penulis**

- a. Dasar Penulisan Nama Penulis
	- 1) Nama penulis ditulis nama belakangnya serta inisial nama depan dan tengah.
	- 2) Jika nama penulis satu kata, maka tidak perlu disingkat.
	- 3) Tambahkan tanda koma (,) setelah nama belakang dan antar nama penulis.
	- 4) Tambahakn tanda "&" sebelum penulis terakhir jika penulisnya lebih dari satu orang.
	- 5) Jika nama penulis ada tanda strip, maka ditulis dengan titik tanpa spasi, tapi jika setelah tanda strip huruf kecil, maka dianggap satu kata.
	- 6) Jabatan, pangkat dan gelartidak perlu dicantumkan (Presiden, Prof., Dr., Ir., KH., M.Si., PhD, dan lain sebagainya).
	- 7) Jika penulisnya adalah suatu badan atau organisasi, maka tidak perlu dibalik.
	- 8) Jika penulisnya lebih dari dua badan atau organisasi, maka tidak perlu diberi koma.
	- 9) Jika penulisnya adalah badan atau organisasi berlapis, maka hanya ditulis badan/organisasi yang spesifik tanpa menimbulkan ambigu.

Contoh:

- Penulis "Abdullah", pada daftar pustaka ditulis: Abdullah.
- Penulis "Abdul Hadi" dan "Muhammad Fadlan Fauzi", pada daftar pustaka ditulis: Hadi, A., & Fauzi, M. F.
- Jika penulisnya badan/organisasi: Nahdlatul Ulama.
- Jika penulisnya dua badan/organisasi: Nahdlatul Ulama & Muhammadiyah.
- Jika penulisnya badan/organisasi berlapis, misalnya dikarang oleh "Badan Standar, Kurikulum dan Asesmen Pendidikan" yang dibawah "Kementerian Pendidikan, Kebudayaan, Riset dan Teknologi", maka pada daftar pustaka hanya ditulis: Badan Standar, Kurikulum dan Asesmen Pendidikan.
- b. Banyak Penulis

Maksimal dituliskan 20 orang penulis, jika lebih dari 20 orang, maka diberi tiga titik setelah

penulis ke-19 diikuti dengan penulis terakhir.

Contoh:

- 3 orang penulis: Abdullah, Hadi, A., & Fauzi, M. F.
- 20 orang penulis:

Hamid, Farih, Abdullah, Hadi, A., Fauzi, M. F., Shobri, M., Jaosantia, J., Haris, A., Patsun, Adnan, M., Huda, N., Muslih, Aisyah, Nurdiana, D. D., Nasir, Fadhil, M., Hafidz, A., Suwarno, Margono, J., & Zahid, C.

• Lebih dari 20 penulis:

Muslih, Aisyah, Nurdiana, D. D., Nasir, Fadhil, M., Hafidz, A., Suwarno, Margono, J., Hamid, Farih, Abdullah, Hadi, A., Fauzi, M. F., Shobri, M., Jaosantia, J., Haris, A., Patsun, Adnan, M., Huda, N., Zahid, C … Shofiyah, J.

c. Tanpa Penulis

Jika sumber menyebutkan penulisnya "Anonim" maka penulis ditulis "Anonim". dan jika sumber tidak menyebutkan penulisnya sama sekali, ditulis judul terlebih dahulu sebelum tahun. Contoh:

• Penulis anonim:

Anonim. (2019).

Tidak ada nama sama sekali:

Tapak tilas Sunan Bonang di Pulau Bawean. (2002).

d. Dua sumber atau lebih ditulis oleh penulis yang sama

Jika tahunnya berbeda, pustaka diurutkan berdasarkan tahun.

Jika tahunnya sama, diberi label huruf (meskipun tahun tidak diketahui).

Jika penulis kedua berbeda, diurutkan berdasarkan penulis kedua.

Jika ada yang tahunnya tidak diketahui, maka didulukan.

 Contoh jika tahunnya berbeda, perhatikan urutannya: Shobri, M. (n.d.). Shobri, M. (2020).

Shobri, M. (2021).

- Contoh jika tahunnya sama (tahun tidak diketahui = n.d.), perhatikan urutan dan penulisannya:
	- Shobri, M. (n.d.-a).
	- Shobri, M. (n.d.-b).
	- Shobri, M. (2022a).
	- Shobri, M. (2022b).

Contoh jika penulis kedua berbeda, perhatikan urutan dan penulisannya:

Shobri, M.

Shobri, M., & Jaosantia, J.

Shobri, M., & Zahid, C.

e. Penulis adalah Kombinasi Individu dan Badan/Organisasi

Jika penulisnya gabungan dari penulis individu dan badan/organisasi, maka langsung digabung. Contoh:

Hazin, M., & the CEO of Edupreneurship

# **2. Aturan Tahun Terbit**

a. Dasar Penulisan Tahun Terbit

Tahun terbit diletakkan dengan tanda kurung setelah semua nama penulis.

Contoh:

Hamid, A. H. (2019).

Fujiana, N., & Pranoto, J. (2022).

b. Tanggal Lengkap

Tanggal lengkap digunakan hanya ketika tidak ada lagi cara lain untuk merujuk pada sumber yang kita ambil. Misalnya koran dan blog, sangat sulit untuk memilah koran yang mana yang kita rujuk jika hanya disebutkan tahunnya.

Contoh:

Satir, K. (2020, Januari 1).

Arif, M. S. (2021, Mei 25)

c. Tanpa Tahun

Jika tidak ditemukan tahun terbitnya, gunakan (n.d), singkatan dari "no date".

Contoh:

Reza, A. S. (n.d).

d. Jika Tahun Terbit Hanya Perkiraan

JIka tahun terbit asli hanya perkiraan (misalnya karya/manuskrip yunani/romawi), gunakan "ca".

Contoh:

Aristotle. (1994). Poetics (S. H. Burcher, Trans.). *The Internet Classics Archive*. http://classics.mit.edu/Aristotle/poetics.html (Karya asli diterbitkan ca. 350 S.M.)

# **3. Aturan Judul**

a. Dasar Penulisan Judul

Terdapat dua jenis judul, judul tunggal (misalnya judul buku, tesis, skripsi, film, dll) dan judul bagian (misalnya judul artikel jurnal).

1) Judul Tunggal (Buku, Tesis, Skripsi, dll) ditulis setelah tahun, cetak miring, dan hanya kapital awal.

Contoh:

Zed, M. (2004). *Metode peneletian kepustakaan.* Yayasan Obor Indonesia.

2) Judul Artikel/Judul Bagian (Artikel Jurnal, dll), ditulis dengan kapital di awal tanpa cetak miring, Judul publikasi ditulis dengan kapital tiap huruf, cetak miring dan jika setelah judul publikasi terdapat keterangan publikasi (volume, nomor, halaman, dll), diberi tanda koma. Contoh:

Hazin, M., Rahmawati, N. W. D., & Shobri, M. (2021). Hak asasi manusia dalam prespektif Islam dan maqashid al-syari'ah. *Cendekia: Jurnal Studi Keislaman*, 7(1), 101-114.

b. Karya Tanpa Judul

Jika ada judul, deskripsikan karya tersebut dengan tanda kurung kotak.

Contoh:

[Peta kepadatan penduduk Pulau Bawean tahun 2022]

c. Judul Tanpa Penulis

Jika tidak ada penulis, judul diletakkan sebelum tahun tanpa cetak miring.

Contoh:

Internalisasi Nilai Pendidikan Karakter di Ponpes Haji Ya'qub PPHY Lirboyo. (2021).

d. Judul dalam Bahasa Asing

Jika judul dalam bahasa asing, judul boleh diterjemahkan dengan tanda kurung kotak tanpa italic.

Contoh:

Doraemon, & Handoko, N, (2000). Nihon no kyōiku no shitsu no kōjō [Peningkatan Mutu Pendidikan di Jepang] (Vol. 7). Kyōiku daijin.

# **4. Aturan Informasi Publikasi**

- a. Dasar Penulisan Informasi Publikasi
	- 1) Penulisan informasi publikasi sangat bergantung pada jenis publikasinya.
	- 2) Informasi publikasi ditulis setelah judul publikasi.
		- Majalah, Jurnal, dsb.

Contoh:

Aprilia, S., Yahya, M., & Ratnasari, D. (2022). Penggunaan Video Pembelajaran Untuk Meningkatkan Motivasi Belajar Mahasiswa di UIN Saifuddin Zuhri Purwokerto. *Evaluasi: Jurnal Manajemen Pendidikan Islam*, *6*(1), 87-95.

 Buku, Laporan, dsb. Contoh:

Purwanto. (2020). *Administrasi Sarana dan Prasarana*, UNY Press.

- b. Volume, Nomor Isu, dan Halaman
	- 1) Volume dituliskan setelah judul publikasi, dicetak miring.
	- 2) Nomor isu ditulis tepat setelah volume, diberi tanda kurung, dan tidak miring.
	- 3) Halaman ditulis setelah nomor isu.

Contoh:

Azmi, F., Hadijaya, Y., & Syah, A. (2022). Management System of Sunnah Islamic Boarding School in Shaping Character of The Students. *Nidhomul Haq : Jurnal Manajemen Pendidikan Islam*, *7*(1), 39-52.

- c. Volume (Jilid) dan Edisi Pada Buku
	- 1) Edisi dituliskan dalam bentuk angka ordinal (1st, 2nd, 3rd, 4th, dst)
	- 2) Volume dituliskan setelah edisi.
	- 3) Edisi dan volume diberi kurung.

Contoh:

Syafril, M. (2018). *Panduan Salat Lengkap* (2nd ed.). Qultum Media.

Syafril, M. (2018). *Panduan Salat Lengkap* (Vol. 2). Qultum Media.

Syafril, M. (2018). *Panduan Salat Lengkap* (3rd ed., Vol. 3). Qultum Media.

## **Contoh penulisan daftar pustaka dari**

Adapun Contoh penulisan daftar pustaka dari menggunkan APA *style* edisi 7 sebagaimana dapat dipilih formatnya dalam aplikasi/software *reference manager* mendeley adalah sebagai berikut:

## **1. Daftar Pustaka dari Buku**

Format:

Penulis. (Tahun Terbit). Judul buku (edisi, volume). Penerbit. URL DOI atau URL.

a. Contoh tanpa edisi,volume dan url:

Arifin, Z. (2019). *Tafsir ayat-ayat manajemen: Hikmah idāriyah dalam al-Qur'an*. Prodi MPI FITK UIN Sunan Kalijaga.

b. Contoh tanpa url:

Supranto, J. (2016). *Statistik teori & aplikasi* (8th ed., Vol. 1). Penerbit Erlangga.

- c. Contoh lengkap terdapat edisi,volume dan url: Sugiono. (2018). *Metode Penelitian Pendidikan* (22nd ed.). Penerbit Alfabeta. https://en.id1lib.org/book/5687169/57cc5a
- d. Contoh jika penerbitnya adalah penulisnya: Andi, J. (2020). *Urgensi pengembangan manajemen pendidikan*. (bagian penerbit tidak usah diisi)
- e. Contoh jika penulisnya tertulis anonim: Anonim. (2017). *Manajemen mutu pendidikan*. Diva Press.
- f. Contoh jika penulisnya tidak diketahui sama sekali: *Manajemen sarana prasarana sekolah*. (2019). Bintang Media. (bagian penulis dituliskan judul buku)

# **2. Daftar Pustaka dari Jurnal**

Format:

Penulis. (Tahun Terbit). Judul artikel. Nama Jurnal, Volume(nomor), halaman. URL DOI/URL.

- a. Contoh penulisan daftar pustaka dari jurnal dengan volume 2, no. 2: Mathodah, S. (2019). Kompetensi Manajerial dan Keteladanan Pimpinan terhadap Kinerja
	- Guru. *Scientific Journal of Reflection: Economic, Accounting, Management And Business*, *2*(2).
- b. Contoh penulisan daftar pustaka dari jurnal dengan volume 4, no. 2, halaman 261-271: Santosa, S., & Devi, A. D. (2021). The Problematics Online Lectures on Human Resource Management Courses (HRM) at The Islamic College Level. *Nazhruna: Jurnal Pendidikan Islam*, *4*(2), 261–271.
- c. Contoh penulisan daftar pustaka dari jurnal dengan volume 6, no. 2, halaman 244-250, dengan DOI:

Fr, A. F., Roesminingsih, E., & Sumbawati, M. S. (2021). The Leadership of School Principal in The Education Era 4.0. *Nidhomul Haq : Jurnal Manajemen Pendidikan Islam*, *6*(2), 244– 250. https://doi.org/10.31538/ndh.v6i2.1413

d. Contoh penulisan daftar pustaka dari jurnal dengan volume 42, no. 5, halaman 6-17, tanpa DOI dengan URL non-database:

Affandi, M., Amrullah, A., & Esha, M. (2022). Administrasi Pendidikan Islam dan Seni Mengelolanya. *Evaluasi: Jurnal Manajemen Pendidikan Islam*, *6*(1), 1-19. https://www.researchgate.net/journal/journal-EVALUASI-2580-3387

# **3. Daftar Pustaka dari Skripsi/Tesis/Disertasi**

a. Format jika didapat secara online:

Penulis. (Tahun terbit). Judul skripsi/tesis/disertasi [Skripsi/Tesis/Disertasi, Nama institusi]. Nama database/archive. URL.

- 1) Contoh penulisan daftar pustaka dari skripsi jika didapat secara online dari database: Nurul, H. (2016). *Implementasi Sistem Manajemen Mutu ISO 9001:2008 di SMK Negeri 2 Buduran Sidoajo: Telaah dari Sudut Pandang Manajemen Pendidikan Islam*. [Skripsi, Universitas Islam Negeri Sunan Ampel Surabaya]. Digital Library UIN Sunan Ampel Surabaya. http://digilib.uinsby.ac.id/14250/
- 2) Contoh penulisan daftar pustaka dari tesis jika didapat secara online dari non-database:

Adhiguna, B. (2011). *Structural Equation Model Dalam Pengukuran Layanan Dan Aplikasi Terhadap It Balanced Scorecard Transportasi Online Di Kota Bandung*. [Tesis, Universitas Komputer Indonesia]. Rama Repository. https://rama.kemdikbud.go.id/

b. Format jika diperoleh dalam bentuk hard copy (belum diterbitkan):

Penulis. (Tahun terbit). *Judul skripsi/tesis/disertasi* [Skripsi/Tesis/Disertasi belum diterbitkan]. Nama institusi.

Contoh:

Baharuddin, A. (2020). *Manajemen Pemasaran Pendidikan di SMK Muhammadiyah Daun* [Skripsi belum diterbitkan]. STAI Hasan Jufri Bawean.

# **4. Daftar Pustaka dari Artikel Berita Online/Website**

Format:

Penulis. (Tanggal Terbit Lengkap). Judul artikel. Penerbit/Judul web. URL.

- a. Contoh penulisan daftar pustaka dari artikel berita online: Setya, D. (2022, Juni 4). *Temu Pendidik Nusantara Ke-9 Libatkan 2.000 Pembicara di Bidang Pendidikan*. DetikEdu. https://www.detik.com/edu/detikpedia/d-6109980/temu-pendidiknusantara-ke-9-libatkan-2000-pembicara-di-bidang-pendidikan
- b. Contoh penulisan daftar pustaka dari website online (jika penulisanya individu): Fahlevi, F. (2021, September 24). *Kemendikbudristek: 308 Perguruan Tinggi Swasta Bakal Merger Tahun Ini*. https://www.tribunnews.com/pendidikan/2021/09/24/kemendikbudristek-308-perguruan-tinggi-swasta-bakal-merger-tahun-ini
- c. Contoh penulisan daftar pustaka dari website online (jika penulisanya badan/organisasi: Direktorat Jenderal Pendididikan Tinggi, Riset dan Teknologi. (2022, Juni 3). *Kebijakan Penilaian Angka Kredit Dosen (PAK)*. http://dikti.kemdikbud.go.id/pengumuman/kebijakanpenilaian-angka-kredit-dosen-pak/

# **5. Daftar Pustaka dari UUD 1945 dan Peraturan Perundang-Undangan**

Penulisan daftar pustaka tentang peraturan perundang-undangan ini dibuat berdasarkan analogi peraturan RI dengan peraturan AS (Phobos, 2020).

a. Undang-Undang Dasar 1945 (UUD 1945)

Jika mereferensikan UUD 1945 secara keseluruhan, tidak perlu diberikan daftar pustaka, namun jika ingin mereferensikan bagian tertentu pada UUD 1945, bisa mengikuti pedoman berikut:

- Contoh daftar pustaka dari BAB UUD 1945: UUD 1945 BAB V.
- Contoh daftar pustaka dari pasal UUD 1945: UUD 1945 BAB V, pasal 17.
- Contoh daftar pustaka dari ayat UUD 1945:

UUD 1945 BAB V, pasal 17 ayat 4.

- Contoh daftar pustaka dari UUD 1945 amandemen sebelumnya: UUD 1945 amand. II BAB V, pasal 17 ayat 4.
- b. Peraturan Perundang-undangan

Format penulisan:

Judul/Topik Peraturan, Instansi dan Nomor Peraturan (Tahun). URL (jika ada)

 Contoh daftar Pustaka dari peraturan menteri: Petunjuk Pelaksanaan Lelang, Peraturan Menteri Keuangan RI Nomor 213 Tahun 2020 (2020). https://peraturan.bpk.go.id/Home/Details/157103/pmk-no-213pmk062020

#### **Kesimpulan**

Dalam penulisan karya tulis ilmiah hasil penelitian termasuk penelitian kepustakaan diperlukan kemampuan untuk mencantumkan sumber referensi. Referensi merupakan bibliografi dari dokumen yang dikutip dan biasanya akan diurutkan dalam sebuah daftar yang ditampilkan pada akhir penulisan, hal tersebut jika masih dilakukan secara manual akan memakan banyak waktu dan tidak efektif, oleh karenanya diperlukan aplikasi/software *reference manager* seperti mendeley yang berguna untuk menyimpan dan mengakses referensi ilmiah serta memudahkan penulisan kutipan dan daftar pustaka/*bibliografi* secara otomatis

Walaupun dalam artikel ini hanya dibahas tentang teknik penulisan kutipan dan daftar pustaka dengan sistem APA (*American Psychological Association*) *Style* edisi 7, namun dengan menggunakan aplikasi mendeley seorang peneliti atau penulis karya tulis ilmiah dapat mengubah atau memilih gaya penulisan kutipan dan daftar pustaka lainnya misalnya AMA (*American Medical Association*) *style* MLA (*Modern Language Association*) *Style*, Chicago *Style*, Turabian *Style*, dan lain sebagainya sesuai kebutuhan dengan cara mudah dan otomatis tanpa harus mengubahnya satu persatu.

### **DAFTAR PUSTAKA**

- Abdullah, A. G. (2019). Dari Riset sampai Naskah: Panduan Penulisan Artikel Ilmiah untuk Mahasiswa, Dosen dan Peneliti. *Bandung: Rumah Publikasi Indonesia*.
- Astuty, E., Asmin, E., & Sukmawaty, E. (2021). Diskusi Online: Manajemen Referensi (Aplikasi Mendeley) Dalam Penulisan Karya Ilmiah. *Jurnal Pengabdian Masyarakat Khatulistiwa*, *4*(1), 31–35.
- Cahnia, Z. A. (2021). Pemanfaatan Mendeley Sebagai Manajemen Referensi pada Penulisan Skripsi Mahasiswa Program Studi Perpustakaan dan Sains Informasi Universitas Bengkulu. *Palimpsest: Jurnal Ilmu Informasi Dan Perpustakaan*, *12*(1), 48–54.
- Darmalaksana, W. (2020). Sitasi Ilmiah Menggunakan Perangkat References pada Microsoft Word. *Jurnal Kelas Menulis UIN Sunan Gunung Djati Bandung*, *1*.
- Mardin, H., Baharuddin, B., & Nane, L. (2020). Pelatihan Cara Menulis Sitasi Dan Daftar Pustaka Jurnal Format Apa StyleMenggunakan Aplikasi Mendeley. *Jurnal Abdidas*, *1*(3), 137–143.
- Nahdi, K., Atiaturrahmaniah, A., Sururuddin, M., Yunitasari, D., Suhartiwi, S., & Wijaya, H. (2021). Pengembangan Keprofesian Berkelanjutan Guru SD Berdasarkan Kesulitan Analitis Belajar Bahasa Indonesia Menurut CPD Framework. *Research and Development Journal of Education*, *7*(2), 330–342.

Permatasari, A. N. (2020). *Pengutipan dan daftar pustaka*.

- Phobos. (2020, November 25). *Cara Menulis Daftar Pustaka APA Style Edisi 7 [Lengkap] - InformasainsEdu*. https://informasains.com/edu/post/2020/11/cara-menulis-daftar-pustakadengan-benar-apa-style-7th/
- Prasad, M. R. M. (2017). Usage of References and Its Management in Research. In *Scholarly Communication and the Publish or Perish Pressures of Academia* (pp. 118–142). IGI Global.
- Ramadhan, A. (2015). *Mengelola Referensi Karya Ilmiah dengan Mendeley*. Elex Media Komputindo.
- Ramadhani, K. L., & Rohmah, U. (2022). Pelatihan Manajemen Referensi Mendeley Guna Menunjang Luaran PKM Mahasiswa IAIN Ponorogo. *PRODIMAS: Prosiding Pengabdian Masyarakat*, *1*, 539–553.
- Suherli, K. (2012). Merancang Karya Tulis Ilmiah.(rev. ed). *Bandung: PT. Remaja Rosdakarya Xii*.
- Yuliati, A. (2019). Sosialisasi penulisan referensi dalam karya tulis ilmiah bagi mahasiswa. *Jurnal Pengabdian Masyarakat Khatulistiwa*, *2*(2), 60–69.

# **PROFIL PENULIS**

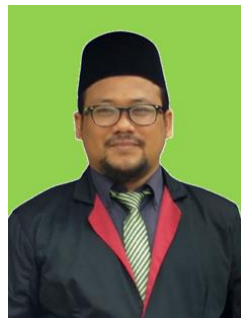

## **Muwafiqus Shobri**

Ketertarikan penulis terhadap ilmu agama islam sejak belia, mendorong penulis untuk menempuh pendidikan pesantren; pertama di Pon-Pes Darul Hikmah Meulaboh Aceh Barat, kemudian melanjutkan mondok di Pon-Pes Miftahurrosyad Tebluru Solokuro sambil menempuh Pendidikan formal di MTs Tanwirut Tholibin hinggal lulus Madrasah Aliyah Ma'arif 4 Dadapan Solokuro Lamongan dengan memilih Jurusan IPS pada tahun 2005. Penulis kemudian melanjutkan pendidikan ke Perguruan Tinggi dan berhasil menyelesaikan studi S1 di prodi Pendidikan Agama Islam Universitas Sunan Giri Surabaya pada tahun 2010. kemudian, penulis menyelesaikan studi S2 di prodi dan

kampus yang sama dengan sebelumnya pada tahun 2013 dan sekarang tengah melanjutkan studinya dengan menempuh S3 di Universitas Terbuka pada prodi Doktor Administrasi Publik, masuk tahun 2020.

Penulis memiliki keahlian dibidang Manajemen Pendidikan Islam, dan untuk mewujudkan karir sebagai dosen professional di prodi MPI STAI Hasan Jufri Bawean, penulis pun aktif sebagai peneliti dibidang kepakarannya tersebut. Beberapa penelitian yang telah dilakukan didanai oleh internal perguruan tinggi. Penulis juga aktif menulis buku terjemahan, di antaranya; almiftah terjemah nadzam kitab imrithi dan almaftuh syair terjemah nadham kitab al maqsud. Disamping pengabdian di lembaga pendidikan, Penulis juga menekuni dunia bisnis saham, kripto asset dan multilevel marketing.

Email Penulis: dosensukses@gmail.com